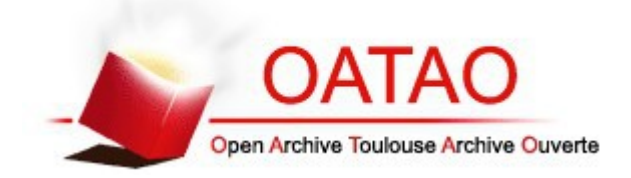

## Open Archive TOULOUSE Archive Ouverte (OATAO)

OATAO is an open access repository that collects the work of Toulouse researchers and makes it freely available over the web where possible.

This is an author-deposited version published in :<http://oatao.univ-toulouse.fr/> Eprints ID : 16270

**To link to this article** : URL : https://www6.inra.fr/cahier\_des\_techniques/Les-Cahiers-parus/Les-Nreguliers/2014/Cahier-N-82/Art2-ct82-2014

> **To cite this version** : Burnel, Laurent and Gauthier, Guillaume and Willm, Jerome and Heintz, Wilfried and Guyot, Virginie *Sélection de placettes forestières à l'échelle d'un territoire: complémentarité entre système d'information géographique et approches sur le terrain.*(2014) Cahier des Techniques de l'INRA (n° 82). pp. 1-14. ISSN 0762- 7339

Any correspondance concerning this service should be sent to the repository administrator: [staff-oatao@listes-diff.inp-toulouse.fr](mailto:staff-oatao@listes-diff.inp-toulouse.fr)

# **Sélection de placettes forestières à l'échelle d'un territoire : complémentarité entre système d'information géographique<sup>1</sup> et approches sur le terrain**

## Laurent Burnel<sup>2</sup>, Guillaume Gauthier<sup>3</sup>, Jérôme Willm<sup>4</sup>, **Wilfried Heintz<sup>5</sup> , Virginie Guyot<sup>6</sup>**

**Résumé.** Étudier le fonctionnement des écosystèmes requiert l'utilisation d'un échantillon suffisamment représentatif pour mettre en évidence des patrons généraux. Travailler à l'échelle d'un territoire de plusieurs milliers d'hectares devient alors intéressant mais coûteux en temps de préparation des placettes expérimentales *in situ*. Le système d'information géographique (SIG), de plus en plus utilisé en appui aux travaux menés en écologie, peut alors devenir un outil indispensable pour le travail en amont des relevés sur le terrain. A partir d'un cas d'étude où l'objectif expérimental était de sélectionner des placettes forestières selon quatre modalités écologiques, cet article présente la complémentarité entre l'utilisation d'un SIG et la prospection sur le terrain afin de minimiser les coûts de préparation de l'échantillon de placettes forestières souhaitées.

**Mots-clé :** SIG, terrain, territoire, placettes forestières, biodiversité, échantillonnage

### **Introduction**

#### **Contexte scientifique**

Le bon fonctionnement des écosystèmes repose principalement sur la diversité biologique qui les compose. Cette biodiversité est le support de nombreux services dont peuvent profiter les populations humaines (Altieri, 1999). L'une des principales difficultés pour l'homme est de protéger sa production (agricole ou forestière) des attaques d'insectes herbivores pouvant être à l'origine d'importantes pertes économiques. Dans le milieu forestier, les travaux menés sur la question des services de régulation des herbivores via la diversité des arbres ont été nombreux. Par exemple, une méta-analyse rassemblant 119 cas d'études scientifiques sur une période de 40 ans (1966-2006) a montré que dans 80% des cas, la diversification des essences induit une réduction des dégâts de certains insectes phytophages (Jactel et Brockerhoff 2007).

#### **Contexte technique**

Pour étudier la relation entre biodiversité et services écosystémiques, il est favorable de travailler sur un échantillon réparti à l'échelle d'un territoire. Ainsi, les patrons généraux du fonctionnement des écosystèmes peuvent être plus facilement mis en évidence. Cependant, dans le cadre d'une expérimentation, le travail de préparation des zones d'échantillonnage peut être long et coûteux lorsque l'on travaille en milieu semi-naturel tel

<sup>1</sup> Le système d'information géographique (SIG) est un système d'information permettant de créer, d'organiser et de présenter des données alphanumériques spatialement référencées, autrement dit géoréférencées, ainsi que de produire des plans et des cartes. 2, 3, 4, 5, 6 INRA UMR 1201- DYNAFOR, 24, chemin de Borde Rouge, Auzeville, CS 52627 F- 31326 Castanet-Tolosan, France ;

laurent.burnel@toulouse.inra.fr

que la forêt. L'utilisation d'un système d'information géographique (SIG) en parallèle de la description sur le terrain permet d'adapter les moyens humains et techniques aux besoins scientifiques.

#### **Plan expérimental et site d'étude**

Cet article propose d'illustrer l'intérêt d'associer les approches du SIG et du terrain à travers une étude sur les services de régulation des insectes herbivores rendus par la diversité des arbres avoisinants un chêne hôte et selon la position de celui-ci dans la forêt. En effet, des différences entre la lisière et l'intérieur du bois sont attendues étant donné les modes de gestion ou les facteurs biotiques et abiotiques pouvant diverger entre ces deux zones (Alignier, 2010).

Afin de répondre aux questions scientifiques posées, il était nécessaire que l'échantillon contienne un nombre suffisant de bois anciens, représentatifs des situations rencontrées dans ces paysages agriforestiers. La surface des bois devait être assez importante pour présenter une lisière et un intérieur de bois distincts **(Figure 1)**. Les bois étudiés devaient également accueillir des placettes forestières monospécifiques (chêne cible uniquement) et plurispécifiques (comprenant plusieurs essences d'arbres). Afin de répondre aux exigences des tests statistiques ultérieurs, il était impératif que l'échantillon final soit composé d'une trentaine de placettes de chaque modalité du plan expérimental. De plus, pour effectuer la comparaison lisière-intérieur de bois, les placettes devaient être les moins dissemblables possibles en termes de structure et de composition arborescente. Il était alors indispensable d'obtenir un pré-échantillon équivalent à 2 fois le nombre de placettes prévues pour ensuite constituer des couples adéquats selon les exigences de l'étude. Un total d'environ 250 placettes a alors été recherché.

Ce travail expérimental s'est déroulé sur l'un des sites ateliers de l'UMR Dynafor, au Sud-Ouest de Toulouse, dans les vallées et coteaux de Gascogne. Il se différencie par un type particulier de paysage agriforestier représenté par une mosaïque de terres en culture juxtaposées à des formations boisées (**Figure 2**). Les forêts présentes dans les paysages agriforestiers ont été peu étudiées jusqu'à présent. Petites, fragmentées, souvent très anciennes et morcelées au fil du temps, elles sont à l'image de 40% de la forêt française métropolitaine (Andrieu, 2013).

**Figures 1 et 2 page suivante** 

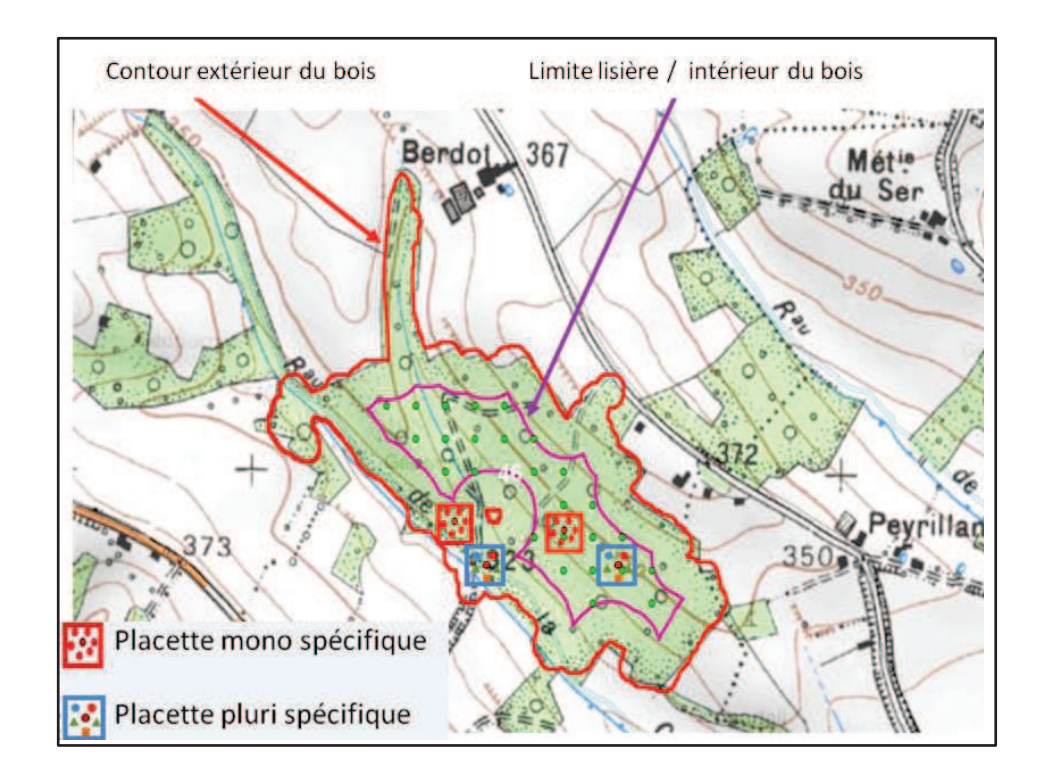

Figure 1. Exemple d'un bois avec localisation des placettes positionnées en lisière et à l'intérieur du bois.

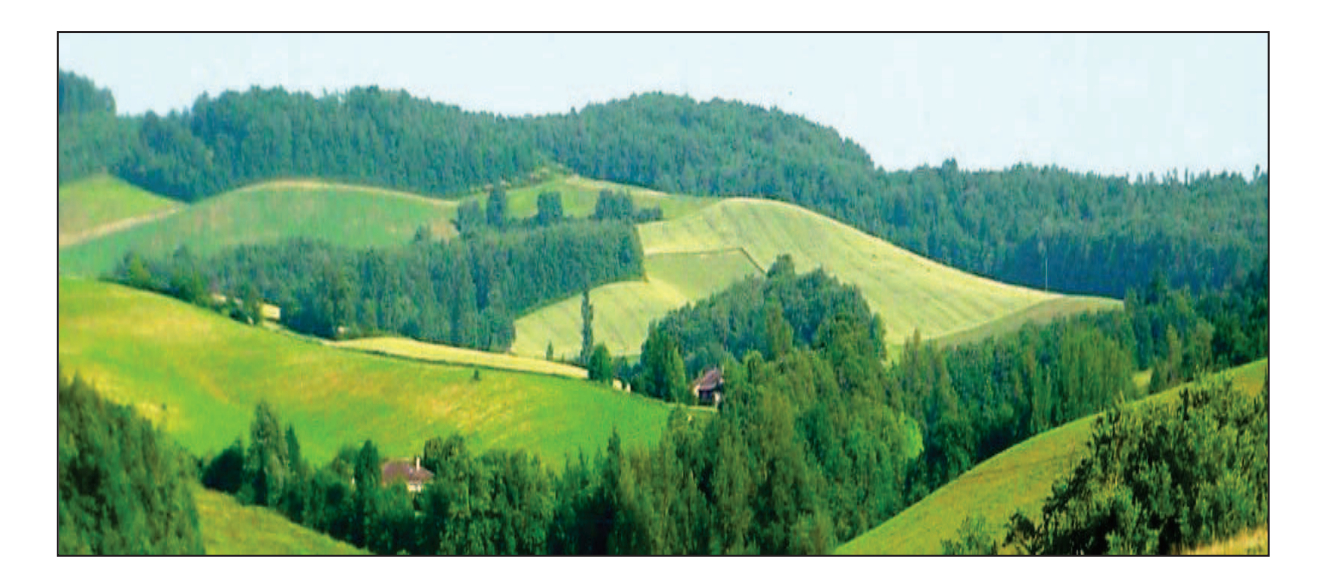

**Figure 2.** Exemple de vue d'un paysage agriforestier sur le site atelier des vallées et coteaux de Gascogne (Photographie Jérôme Willm)

Cet article présente les différentes étapes (**Figure 3**) de ce travail de sélection des bois et des placettes forestières dans un paysage agriforestier. L'outil SIG complété par les visites de terrain a permis d'obtenir l'échantillon souhaité dans des temps raisonnables. Un bilan homme/jour a été dressé afin de mettre en évidence le gain de temps apporté par le SIG.

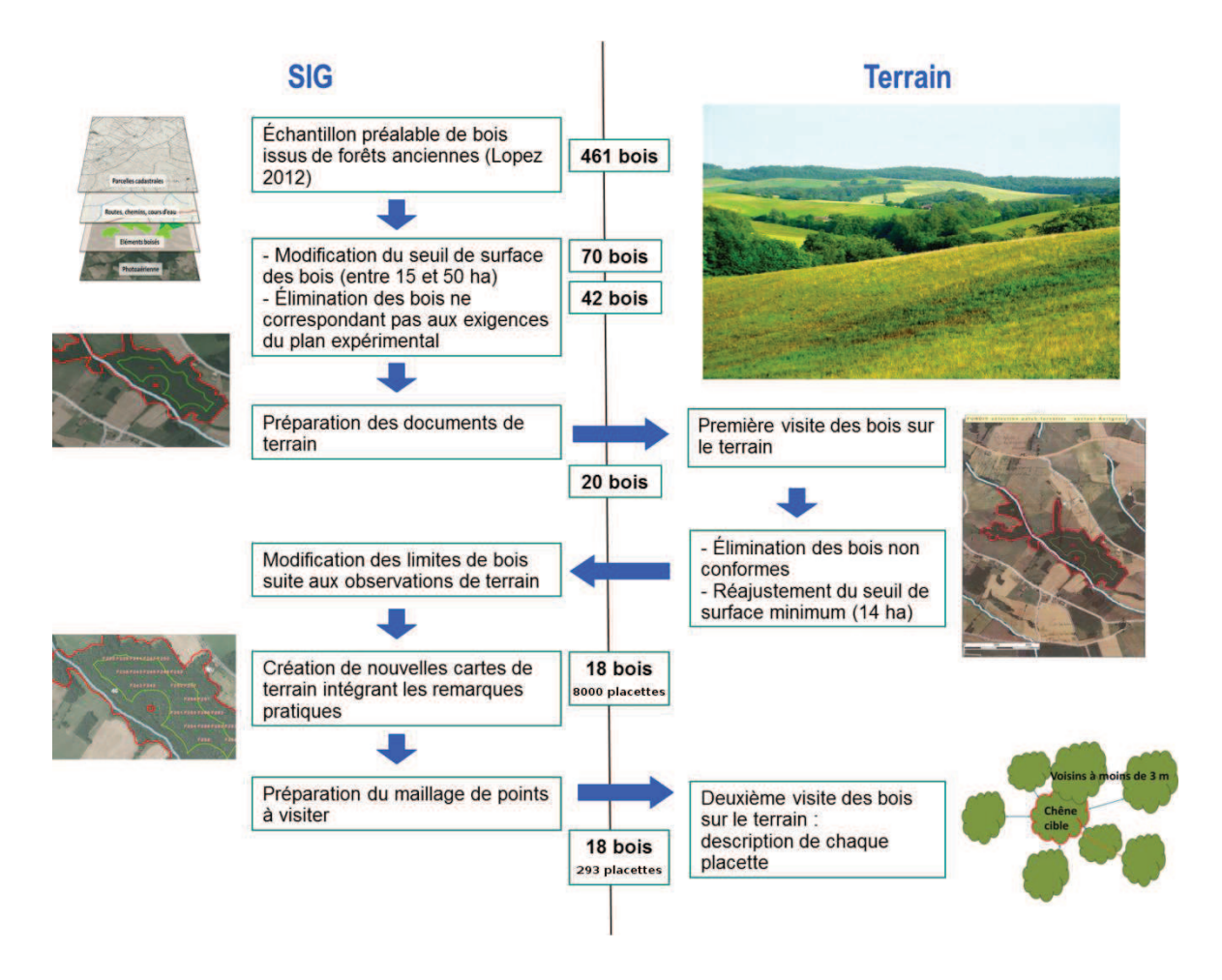

**Figure 3.** Schéma récapitulatif des différentes étapes du processus d'échantillonnage, entre travail sur SIG

et prospections sur le terrain (photographie Wilgried Heintz)

## **Description des étapes de sélection combinant les 2 approches méthodologiques**

Pour appréhender la diversité et la complexité des situations rencontrées dans ces petites forêts hétérogènes, le protocole prévoyait initialement trois secteurs d'études circulaires distincts déjà connues de notre UMR pour d'autres études (**Figure 4**) : un dans le Gers et deux en Haute Garonne dans les secteurs de Lamothe et d'Aurignac. Chacun d'une surface de 217,84 km² et d'un rayon de prospection d'environ 8 km, ils se différencient par leur taux de boisement et le niveau d'isolement des forêts qui les constituent.

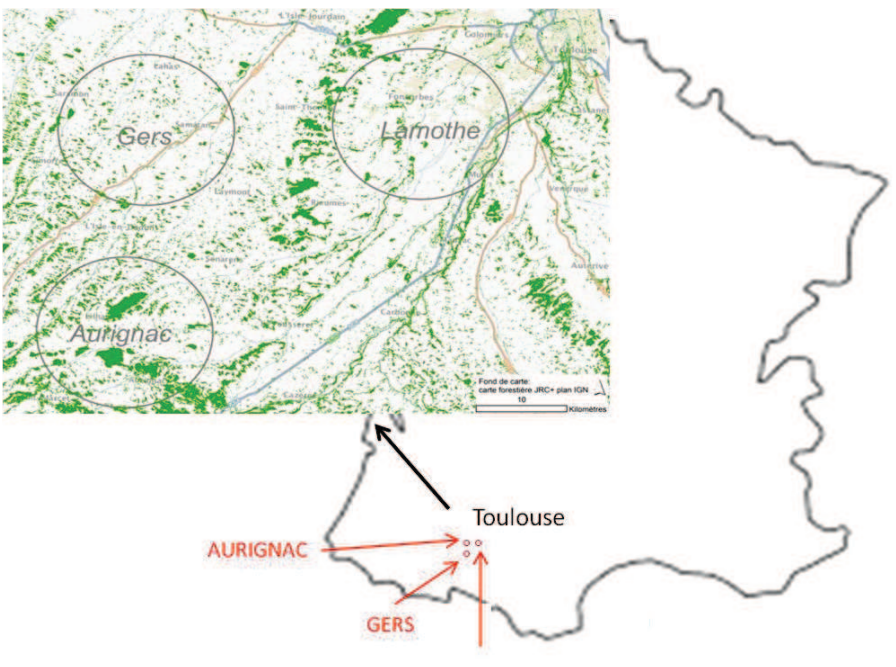

LAMOTHE

Figure 3. Localisation géographique des trois secteurs d'étude. Chaque secteur est délimité par un cercle gris.

Les surfaces boisées sont représentées en vert.

#### **1. Echantillon de bois disponibles et sélection dans le SIG**

Le SIG nous permet dans un premier temps de sélectionner des bois adaptés aux exigences de notre étude, puis de préparer les supports pour l'étape de terrain.

La sélection des bois dans le SIG se fait sur plusieurs critères présentés chronologiquement ci-dessous, en utilisant le logiciel ArcGIS version 10.2 (ESRI 2012). Les données d'entrées sont représentées dans la **Figure 5.**

#### **Recherche de forêts anciennes**

Les cartes minutes d'Etat Major ont été réalisées au début du XIXè siècle et sont fournies gratuitement par l'IGN (Institut national de l'information géographique et forestière) sous forme numérisées, mais non géoréférencées. Nous avons pu profiter du travail de digitalisation puis de géoréférencement réalisé au préalable sur ces trois sites géographiques pour un autre projet de recherche de l'UMR (Lopez, 2012 ; d'après la méthode développée par Favre et al., 2011).

#### **Extraction des forêts anciennes toujours présentes à ce jour**

Dans le but de récupérer les informations sur les forêts anciennes qui sont toujours présentes actuellement, le recoupement des forêts digitalisées sur les cartes minutes d'Etat Major géoréférencées et de la couche de végétation de la BD TOPO® 3 (2010 pour la Haute Garonne et 2008 pour le Gers) a été effectué. Ainsi, seuls les polygones forestiers présents aux deux dates ont été extraits.

ƒ *Ces 2 étapes ont été réalisées dans le cadre d'un contrat à durée déterminée de 3 mois, démontrant l'investissement important nécessaire à ce travail préalable mais dont les données sont réutilisables pour d'autres projets. Au total, 2658 éléments boisés (forêts, arbres isolés, haies…) ont été digitalisés et parmi eux, on en retrouve 461 d'une surface supérieure à 0, 8 ha (seuil en deçà duquel l'élément boisé concerné n'était pas considéré comme une forêt).*

<sup>3</sup> La BD TOPO® est la modélisation 3D du territoire français et de ses infrastructures avec les adresses. C'est une couche utilisée dans le SIG mise à disposition par l'IGN. On y retrouve plusieurs couches dont la végétation arborée (bois, haies...).

![](_page_6_Figure_0.jpeg)

**Figure 5.** Schématisation des couches raster et vecteur utilisées pour les travaux dans le SIG et sur le terrain. Les photos aériennes correspondent à la BD ORTHO® et les éléments boisés sont tirés de la BD TOPO® fournis par l'IGN pour la Haute-Garonne (2010) et le Gers (2008).

#### **Extraction des forêts d'une surface comprise entre 15 et 50 ha**

Parmi les 461 éléments boisés extraits précédemment pour un autre projet, une nouvelle sélection est réalisée afin de retenir des bois d'une surface minimale de 15 ha pour s'assurer de la présence d'un milieu interne dans le bois (Alignier et al., 2013) et une surface maximale de 50 ha pour travailler sur un échantillon de bois homogène en terme de surface.

ƒ *70 bois sont ainsi retenus sur les trois secteurs d'étude.* 

#### **Critères d'élimination des forêts ne correspondant pas aux exigences du plan expérimental**

- Les forêts déboisées ou plantées le plus souvent en résineux, peupliers ou eucalyptus ne proposant majoritairement que des placettes monospécifiques.
- Les bois de forme trop découpée ou allongée qui ne permettaient pas d'obtenir ces deux «compartiments» lisière et intérieur de bois. Une sélection visuelle appuyée par trois indices de compacité (*PAR*, *SI* et *PFD*, voir Moser et al., 2002) a été effectuée. Les moyennes des indices calculées sur notre échantillon de bois ont été utilisées comme valeurs seuils.
- Les coupes récentes pour éviter les effets lisière au milieu du bois.

Certains bois ne répondaient que partiellement aux exigences mais ont été conservés en redessinant les contours pour ne garder que les parties aptes ayant une surface suffisante.

Ces critères ont principalement été appliqués par photo-interprétation, réalisée visuellement sur la BD ORTHO<sup>® 4</sup> de 2010 pour la Haute Garonne et de 2008 pour le Gers.

<sup>4</sup> La BD ORTHO® est une collection de photographies aériennes numériques en couleur ou en infrarouge, rectifiées dans la projection adaptée au territoire couvert et mises à disposition par l'IGN.

#### ƒ *42 bois sont à ce stade retenus sur les trois secteurs d'étude.*

#### **Préparation des documents pour le terrain**

Sur photographie aérienne et à partir du contour de chaque bois (en rouge sur l'exemple **Figure 6**), trois compartiments ont été délimités : une zone «lisière» comprise entre 0 et 30 m depuis le contour du bois, une zone «milieu interne» du bois débutant à 60 m du contour du bois, et une zone «tampon» de 30 m fixée entre la lisière et l'intérieur. On peut également observer sur la **Figure 6** un polygone rouge correspondant à une partie non boisée à l'intérieur du bois. Un effet lisière apparait autour de cette zone impliquant donc un recul du milieu interne du bois.

Le registre cadastral<sup>5</sup> a été utilisé afin d'obtenir rapidement les adresses de chacun des propriétaires de bois. Ils ont ensuite été contactés par courrier postal pour demander l'autorisation d'intervenir dans leur forêt.

ƒ*6 jours de travail d'une personne ont été nécessaires pour extraire les forêts comprises entre 15 et 50 hectares, appliquer les critères d'élimination et préparer les documents pour le terrain.* 

![](_page_7_Figure_5.jpeg)

**Figure 6**. Exemple de la vue aérienne d'un bois présélectionné. La lisière est séparée du milieu interne du bois par une zone tampon. Une coupe claire à l'intérieur du bois impliqué induit un recul de la limite du milieu interne du bois

#### **2. Première visite des bois**

Il a ensuite été nécessaire de visiter ces bois pour vérifier s'ils pouvaient potentiellement contenir des situations monospécifiques ou plurispécifiques. Cette étape de validation a également permis de compléter les informations obtenues à l'aide du SIG. Un inventaire grossier des espèces forestières a été réalisé en lisière et milieu interne, sur arbres feuillés. Chaque bois a été parcouru suivant un cheminement pédestre couvrant l'ensemble du bois. Les déplacements ont été effectués en accordéon à l'intérieur du bois et de façon linéaire en lisière en suivant le

<sup>&</sup>lt;sup>5</sup>Le registre cadastral est un document d'enregistrement des propriétaires des parcelles du territoire français disponible auprès des hôtels des impôts et mairies.

contour du bois. Un GPS (Garmin GPSMAP 62s et 62st) a été utilisé afin de noter les éléments remarquables tels que les accès, chemins, coupes récentes, l'avis du propriétaire en cas de rencontre, etc.

Cette première visite a permis de se rendre compte que l'un des trois secteurs d'étude ne présentait pas assez de bois comportant des situations à la fois plurispécifiques et monospécifiques. Le secteur du Gers a donc été retiré du plan d'échantillonnage. Sur les deux autres secteurs, quelques bois ont été éliminés pour les mêmes raisons ou à cause du refus d'accès par l'un des propriétaires. Dans d'autres bois, le contour ou les limites entre la lisière et le milieu interne ont de nouveau été modifiés suite à l'observation de coupes ou de clairières récentes sur le terrain non visibles sur les photos aériennes disponibles (**Figure 7**). Après cette première visite, le critère de surface a été réévalué à 14 ha minimum afin de retenir certains bois ayant subi une réduction de surface après rectification de leurs contours. Cela nous a permis de conserver des bois potentiellement intéressants tout en restant sur des surfaces inter-bois homogènes.

- ƒ 20 bois sont retenus suite à ces visites sur les deux secteurs d'étude restants.
- ƒ 11 jours de terrain à 2 personnes ont été nécessaires pour cette première phase de terrain.

![](_page_8_Figure_4.jpeg)

**Figure 7.** Exemple de fiche terrain annotée lors des visites des bois. Des coupes récentes ont été mentionnées pour une rectification ultérieure des limites de bois sous SIG.

#### **3. Préparation des outils cartographiques sous SIG**

Les modifications apportées sur le terrain ont été reportées sur le SIG de façon à obtenir une vision de chaque bois au plus près de la réalité et d'en répertorier leurs caractéristiques particulières (**Figure 8**). Ces premières informations recueillies sur le terrain et retranscrites sur de nouvelles cartes facilitent grandement le retour dans les bois (accès favorables, zones à éviter, etc.).

![](_page_9_Figure_2.jpeg)

**Figure 8**. Exemple de fiche terrain complétée sur SIG après visite des bois.

Un maillage régulier de points géoreférencés (50 x 50 m) fut ensuite appliqué à chaque intérieur de bois pour situer systématiquement le centre des placettes potentielles à visiter (**Figure 9**). Pour les placettes en lisière, le protocole prévoyait de définir sur le terrain un point de départ puis de se déplacer linéairement et systématiquement tous les 50 m le long de la lisière.

ƒ*18 bois sont encore dans l'échantillon (2 bois éliminés, un premier suite à un refus d'accès, un deuxième qui ne comportait que deux placettes).* 

ƒ*2 jours de bureau à une personne ont été nécessaires pour préparer la deuxième sortie terrain.* 

ƒ *8000 points de placettes potentielles dont 1500 sur le maillage du milieu interne et 6500 en lisière.* 

![](_page_10_Figure_1.jpeg)

**Figure 9.** Maillage de points sur la partie interne du bois en prévision des visites de placettes potentielles.

#### **4. Deuxième visite des bois restants**

Les 18 bois restants ont été à nouveau visités afin de décrire les placettes situées sur les points des mailles dans le bois et le long de leurs lisières. Une placette est constituée d'un arbre cible et de ses voisins dont les houppiers sont à moins de 3 m du houppier de l'arbre désigné (**Figure 10**). A proximité de chaque point défini et localisé par le GPS, on recherche un chêne cible adulte, sain et dans l'étage dominant. La sélection des arbres selon leur état physiologique et leur stade de développement a été appuyée par les critères développés dans la méthode ARCHI de Drénou et al. (2012). Ainsi, les individus choisis ont un état physiologique comparable et sont sans risque pour les grimpeurs lors de la campagne de récolte des échantillons de feuilles. Un inventaire des arbres voisins et des mesures dendrométriques ont ensuite été réalisées. Selon la taille du bois, 3 à 5 placettes pour chaque modalité (pluri- ou monospécifique, en lisière et milieu de bois) ont été décrites dans chaque bois.

- ƒ*293 placettes ont été décrites.*
- ƒ*Ces placettes comprennent 2964 arbres voisins.*
- ƒ*23 jours à 2 personnes ont été nécessaires pour cette deuxième opération de terrain*.

A ce stade, la phase de recherche et de description des placettes est terminée. L'échantillon retenu correspond à l'objectif initial souhaité en nombre et en représentativité. Il servira de support pour la récolte et l'évaluation des dégâts sur houppier occasionnés par les insectes herbivores. La suite des travaux n'est pas décrite dans cet article.

![](_page_11_Figure_0.jpeg)

Figure 10. Représentation schématique d'une placette : un chêne cible est entouré par ses voisins directs dont le houppier se trouve à moins de 3 m du houppier cible. Les distances inférieures à 3 m sont signalées en bleu, en orange pour des houppiers au-delà des 3 m.

## **Bilan des coûts homme/jour et discussion**

Le bilan est récapitulé dans le **Tableau 1**. Globalement, le temps total nécessaire sur le terrain de 68 journées réalisées par une personne (h/J) a été légèrement inférieur au temps total d'investissement humain pour le SIG (71h/J). Cependant leur répartition est différente entre la phase de sélection des bois et de sélection des placettes : l'essentiel du travail dans le SIG (69h/J) a été consacré à la recherche des bois (digitalisation, extraction, croisement des couches, etc.) alors que le temps de terrain a surtout été consacré à la recherche et à la description des placettes (46h/J).

Si l'on veut néanmoins faire une comparaison quantitative des deux méthodes, on constate que la prospection des bois sur le terrain nécessite plus de temps que le SIG. Par exemple, les 42 bois prospectés lors de la première visite ont demandé 22 h/J, ce qui représente 1,9 bois/personne/jour. Lors de l'étape précédente de sélection par SIG des bois compris entre 14 et 50 ha, les 70 bois ont été traités en 6 h/J, ce qui représente 11,7 bois/personne/jour.

On constate à travers ces deux exemples que le SIG permet un gain de temps important, d'autant plus que nous n'avons pas tenu compte dans nos calculs du temps de travail de digitalisation et d'identification des bois anciens obtenus pour le projet d'étude précédent (Lopez, 2012). En ce qui nous concernait, nous avons pu traiter 6 fois plus de bois sur des périodes équivalentes avec le SIG. Cet outil est parfaitement adapté pour sélectionner des objets d'études à condition qu'ils soient géoréférencés et extractibles depuis les couches de données mises à dispositions par les services spécialisés (BD ORTHO de l'IGN, carte géologique du BRGM…) ou internes (cartes des usages anciens des sols réalisées par l'INRA). Il est également précieux pour réaliser les documents tels que des cartes et plans à emmener sur le terrain.

Si ces données de base sont souvent disponibles sur la majeure partie du territoire, elles ne correspondent pas forcément à l'année de l'étude en cours. Cela est notamment le cas des photographies aériennes de la BD ORTHO® que l'IGN met à disposition, par exemple en 2014, les informations disponibles datent de 2010. Quant aux éléments boisés, les données sont souvent bien plus anciennes que leur état actuel. Un autre exemple qui ne concerne pas notre étude et qui justifie que le SIG ne soit pas une méthode exclusive, est le registre

parcellaire graphique (RPG). Celui-ci est une couche du SIG permettant l'identification des parcelles agricoles suite aux déclarations PAC<sup>6</sup>. Cependant, elle n'est disponible que l'année n+1.

Bien que le SIG aide significativement le personnel de terrain, cet outil ne peut actuellement pas supplanter le travail *in situ*. En effet, la dernière étape de description des placettes non présentée dans ce papier a également été fastidieuse. Elle est indispensable pour la description des placettes forestières à un niveau de précision qu'il n'est pas possible d'atteindre dans le SIG. Les méthodes actuelles de télédétection d'éléments naturels tels qu'un arbre dans le peuplement et l'identification de son essence sont en plein développement (Boureau, 2008 ; Guyon, 2013) mais ne sont pas encore opérationnelles à une échelle suffisamment fine pour nos besoins. Il en va de même avec les SIG embarqués, tels que les tablettes ou PC durcis. Ils présentent de réels avantages de portabilité mais leur utilisation dans les conditions rencontrées (forte luminosité, nécessité d'autonomie sans recharge) n'est pas vraiment adéquate.

![](_page_12_Picture_81.jpeg)

![](_page_12_Picture_82.jpeg)

## **Conclusion**

Ce type de plan d'échantillonnage réalisé sur trois secteurs d'étude comprenant initialement 2658 éléments boisés et 8000 placettes potentielles aurait été long à réaliser sans le recours au SIG. Les 18 bois et les 293 placettes finalement retenus selon le protocole de recherche ont représenté un investissement en temps

<sup>6</sup> Déclaration PAC (politique agricole commune) : les agriculteurs doivent déclarer annuellement les cultures réalisées sur leurs parcelles agricoles pour pouvoir bénéficier d'aides publiques.

équivalent à un ¾ de temps plein annuel pour une personne. Le temps investi a toutefois été capitalisé puisque cette étude étant réalisée sur un atelier pérenne (et en projet d'intégration d'une zone atelier PYGAR), toutes les données de cartographie et placettes décrites pourront être utilisées pour des travaux ultérieurs. Cependant, sans le SIG, la phase de sélection des bois aurait été beaucoup plus longue. La comparaison de deux étapes de sélection illustre bien les différences de résultats entre l'utilisation du SIG et les visites sur le terrain. Le SIG ne fait pourtant pas tout, la prospection sur le terrain est nécessaire et ces deux méthodes sont complémentaires. La méthode informatique fait gagner du temps dans la phase de recherche initiale mais le travail de terrain demeure nécessaire pour valider les sites et identifier les essences d'arbres. L'amélioration en cours des capteurs embarqués sur les satellites, les avions ou à présent sur les drones permettent d'envisager des tailles d'échantillonnage encore plus importantes.

## **Remerciements**

Les auteurs tiennent à remercier Sylvie Ladet pour sa contribution à ce travail expérimental et la relecture de l'article. Bruno Dumora, Brigitte et l'équipe de grimpeurs de l'Unité expérimentale Entomologie et Forêt Méditerranéenne (INRA) d'Avignon ont également contribué à cette étude et nous les en remercions. Ces travaux rentrent dans le cadre du projet FunDiv Europe et nous remercions le 7<sup>è</sup> programme cadre de l'Union européenne (FP7/2007-2013) sous accord de subvention n°265171 qui a permis de financer cette étude.

## **Références bibliographiques**

Altieri MA (1999) The ecological role of biodiversity in agroecosystems. *Agric Ecosyst Environ* **74:** 19-31.

Alignier (2010) Distribution des communautés végétales sous l'influence des lisières forestières dans des bois fragmentés. Thèse de Doctorat de l'Université de Toulouse.

Alignier A, Chevalier R, Alard D, Corcket E (2013) Effets de lisière sur la diversité des communautés végétales dans différents paysages forestiers. Colloque ECOVEG à Tours (FRA) 2013. 22 p. Poster.

Andrieu E (2013) Reconstitution de l'histoire méconnue de la gestion de la petite forêt privée. *Les Cahiers de Framespa* (13).

Boureau JG (2008) Manuel d'interprétation des photographies aériennes infrarouges - Application aux milieux *forestiers et naturels.* Edition Inventaire Forestier National. 268p.

Drénou C, Bouvier M, Lemaire J (2012) La méthode de diagnostic ARCHI, application aux chênes pédonculés dépérissants. Forêt-entreprise 200: 4-15.

ESRI (2012) *Using ArcGis for Desktop version 10.2: The geographic information system for everyone.* Redlands: Environmental Systems Research Institute, Inc.

Favre C, Granier E, Cosserat-Mangeot R, Bachacou J, Dupouey J-L (2011) *Digitalisation des cartes anciennes, Manuel pour la vectorisation de l'usage des sols et le géoréférencement de la carte d'État-major*. INRA, Nancy, 40 p.

Guyon D (2013) Illustration des applications de la télédétection – Observations optiques et forêt. Séminaire télédétection, prospective Inra à Bordeaux (FRA) 2013. 21p. Poster.

Jactel H, Brockerhoff EG (2007) Tree diversity reduces herbivory by forest insects. *Ecol Lett* **10:** 835-848.

Lopez J (2012) Elaboration du projet SIG du projet DISTRAFOR pour le site Coteaux. Rapport d'activités internes pour le contrat DISTRAFOR (Dispersion et persistance de la biodiversité dans la trame forestière). 35 p.

Ladet S, Lopez J, Grel A, Valladares L, Brin A (2013) Cartographie historique : outil clé pour caractériser la continuité temporelle. Application à des travaux en écologie forestière. *In:* Actes de la Conférence internationale de géomatique et d'analyse spatiale 2013 : 139-154.

Moser D, Zechmeister HG, Plutzar C, Sauberer N, Wrbka T, Grabherr G (2002) Landscape patch shape complexity as an effective measure for plant species richness in rural landscapes. Landscape Ecology 17: 657- 669.